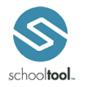

schooltool Student Portal Guide

# **Bath Central School District**

### Logging In

Open Internet Explorer and type in this address: <u>https://gst3.schooltool.com/Bath/Default.aspx</u>

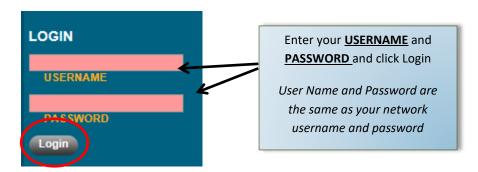

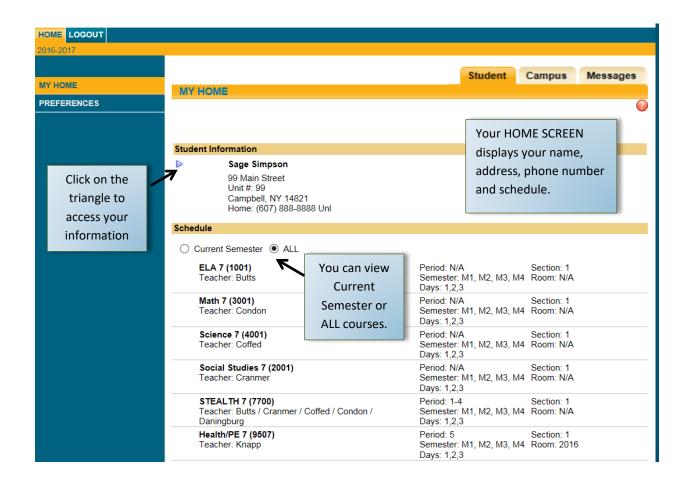

| PERSONAL INFORMATION                                                                              | CONTACTS TAB                                                           |                                       |
|---------------------------------------------------------------------------------------------------|------------------------------------------------------------------------|---------------------------------------|
| Simpson, Sage<br>FIRST: Sage<br>MIDDLE:<br>LAST: Simpson<br>GENDER: Female<br>DOB: 5/12/2003 (13) | PHONES:<br>3 yr 4 mo) GRADE:<br>LOCKER:                                |                                       |
| STUDENT<br>Contacts                                                                               | Contacts Sc                                                            | chedule Attendance Grades Assignments |
| Kamryn Simpson ⊠<br>99 Main Street<br>Unit #: 99<br>Campbell, NY 14821                            | Mother<br>Home: (607) 888-{<br>Cell: (607) 555-55<br>Work: (607) 333-3 | Click on tabs to view                 |
| Trevor Simpson<br><u>99 Main Street</u><br><u>Unit #: 99</u><br><u>Campbell, NY 14821</u>         | Father<br>Home: (607) 888-<br>Cell: (607) 222-22<br>Work: (607) 444-4  | 22 Unl                                |
| Samantha Fox                                                                                      | Aunt                                                                   |                                       |
| Kenley Simpson<br><u>99 Main Street</u><br><u>Unit #: 99</u><br>Campbell, NY 14821                | Sister<br>Home: (607) 888-6                                            | 8888 Unl                              |
| Siblings<br>Kenley Simpson                                                                        | 8/28/1996 (20 vr 1 m                                                   |                                       |

E.

Kenley Simpson

8/28/1996 (20 yr 1 mo)

## SCHEDULE TAB

| STUDENT                                                                              |                                                                                      |                                                                                      |                                                                                      |
|--------------------------------------------------------------------------------------|--------------------------------------------------------------------------------------|--------------------------------------------------------------------------------------|--------------------------------------------------------------------------------------|
| View: Schedule 🗸 🖶                                                                   |                                                                                      |                                                                                      |                                                                                      |
| O Standard View                                                                      |                                                                                      |                                                                                      | You can view your                                                                    |
| ·                                                                                    | · · ·                                                                                | na Jr./Sr. High School : JR/SR High                                                  | Schedule in Grid or                                                                  |
| A<br>STEALTH 7                                                                       | B<br>STEALTH 7                                                                       | STEALTH 7                                                                            | Standard View.                                                                       |
| Pd: 1 (8:20 - 9:21)                                                                  | Butts / Cranmer / Coffed / Condon / Daningburg<br>Pd: 3 (8:20 - 9:21)                | Pd: 4 (8:20 - 9:21)                                                                  | gburg                                                                                |
| STEALTH 7<br>Butts / Cranmer / Coffed / Condon / Daningburg<br>Pd: 2 (9:25 - 10:23)  | STEALTH 7<br>Butts / Cranmer / Coffed / Condon / Daningburg<br>Pd: 1 (9:25 - 10:23)  | STEALTH 7<br>Butts / Cranmer / Coffed / Condon / Daningburg<br>Pd: 3 (9:25 - 10:23)  | STEALTH 7<br>Butts / Cranmer / Coffed / Condon / Daningburg<br>Pd: 4 (9:25 - 10:23)  |
| STEALTH 7<br>Butts / Cranmer / Coffed / Condon / Daningburg<br>Pd: 3 (10:27 - 11:25) | STEALTH 7<br>Butts / Cranmer / Coffed / Condon / Daningburg<br>Pd: 4 (10:27 - 11:25) | STEALTH 7<br>Butts / Cranmer / Coffed / Condon / Daningburg<br>Pd: 2 (10:27 - 11:25) | STEALTH 7<br>Butts / Cranmer / Coffed / Condon / Daningburg<br>Pd: 1 (10:27 - 11:25) |
| TEACH 7<br>Coffed / Balliett / York / McGee<br>Pd: 6B (12:03 - 1:01)                 | STEALTH 7A<br>Cranmer / Butts / Daningburg<br>Pd: 7B (12:03 - 1:01)                  | TEACH 7<br>Coffed / Balliett / York / McGee<br>Pd: 6B (12:03 - 1:01)                 | Study Hall<br>Bulkley(2010)<br>Pd: 7B (12:03 - 1:01)                                 |
| Health/PE 7<br>Knapp(2016)<br>Pd: 5 (1:05 - 2:03)                                    | Study Hall<br>Bulkley(2010)<br>Pd: 8 (1:05 - 2:03)                                   | Health/PE 7<br>Knapp(2016)<br>Pd: 5 (1:05 - 2:03)                                    | Study Hall<br>Bulkley(2010)<br>Pd: 8 (1:05 - 2:03)                                   |
| Junior High Chorus<br>Van De Water(1153)                                             | Health/PE 7<br>Knapp(2016)                                                           | Study Hall<br>Bulkley(2010)                                                          | TEACH 7<br>Coffed / Balliett / York / McGee                                          |

Contacts Schedule Attendance Grades Assignments

| STUD      | ENT                                                     | ~                                                          |                                                                              |      |                                                                                     |                                                                       |                      |
|-----------|---------------------------------------------------------|------------------------------------------------------------|------------------------------------------------------------------------------|------|-------------------------------------------------------------------------------------|-----------------------------------------------------------------------|----------------------|
| View: Sch | hedule                                                  | Click on the pt to print your                              |                                                                              |      |                                                                                     | •                                                                     |                      |
| Period    | Section       1       1       1       1       1       1 | Course<br>ELA 7<br>Social Studies 7<br>Science 7<br>Math 7 | Days       1,2,3       1,2,3       1,2,3       1,2,3       1,2,3       1,2,3 | Room | ✓ Teacher ✓ Ms. Butts ✓ Mr. Cranmer ✓ Mr. Coffed ✓ Mr. Condon                       | Click on the ico<br>'Teacher' to ser<br>email to all you<br><or></or> | nd an<br>Ir teachers |
| 1 - 4     | 1                                                       | STEALTH 7<br>Health/PE 7                                   | 1,2,3                                                                        | 2016 | Ms. Butts<br>Mr. Cranmer<br>Mr. Coffed<br>Mr. Condon<br>Ms. Daningburg<br>Ms. Knapp | Click on the ico<br>an individual Te<br>name to email<br>teacher.     | eacher's             |
| 6B        | 1                                                       | TEACH 7                                                    | 1,2,3                                                                        | 2016 | Mr. Coffed<br>Mr. Balliett<br>Mr. Balliett<br>Mr. York<br>Mr. McGee                 |                                                                       |                      |
| 7B        | 1                                                       | STEALTH 7A                                                 | 2                                                                            |      | Mr. Cranmer<br>Ms. Butts<br>Ms. Daningburg                                          |                                                                       |                      |
| 7B        | 1                                                       | Junior High Chorus                                         | 1                                                                            | 1153 | Mr. Van De Wate                                                                     | r                                                                     |                      |
| 7B        | 22                                                      | Study Hall                                                 | 3                                                                            | 2010 | Ms. Bulkley                                                                         |                                                                       |                      |
| 8         | 18                                                      | Study Hall                                                 | 2                                                                            | 2010 | Ms. Bulkley                                                                         |                                                                       |                      |
| 8         | 11                                                      | Study Hall                                                 | 1                                                                            | 2010 | Ms. Bulkley                                                                         |                                                                       |                      |
| 8         | 23                                                      | Study Hall                                                 | 3                                                                            | 2010 | Ms. Bulkley                                                                         |                                                                       |                      |

## ATTENDANCE TAB

|                   |                       |              | Contacts | Schedule        | Attendance | Grades | Assignments |
|-------------------|-----------------------|--------------|----------|-----------------|------------|--------|-------------|
| STUDENT           |                       |              |          |                 |            |        |             |
| Daily Attendance  | Course Attendance All | $\checkmark$ |          |                 |            |        |             |
| SCHOOL YEAR: 2015 | -2016 🗸               |              | You car  | n view vou      | r Daily    |        | 0           |
| Туре              |                       | Date         | and Cou  | ,<br>urse Atten | dance      |        |             |
| Absent            |                       | 6/1/2016     |          | uise Atten      | uance.     |        |             |
| Absent            |                       | 10/13/2015   |          |                 |            |        |             |
| Absent            |                       | 9/17/2015    |          |                 |            |        |             |

|           |                   |               | Contacts                      | Schedule | Attendance | Grades        | Assignments |
|-----------|-------------------|---------------|-------------------------------|----------|------------|---------------|-------------|
| STUDE     | NT                |               |                               |          |            |               |             |
| O Daily A | ttendance 💿 Cours | se Attendance | All 🔽 Show Tardy              |          |            |               |             |
| SCHOOL YE | EAR: 2015-2016    | 1 🖌           |                               |          |            |               |             |
| Туре      | Date              | Course        |                               | 1        | Period 1   | eacher        |             |
| Absent    | 6/10/2016         | Band Gr       | Click the drop-down arrow to  | -        |            | Adams         |             |
| Absent    | 6/1/2016          | PE Gr. 6      | search previous school years. |          | F          | Presher/Chaff | ee A list o |
| Absent    | 3/31/2016         | Art Gr. 6     | - AILTO - (SILOS)             | 1        | F          | ishbaugh      |             |
| Absent    | 3/23/2016         | Band Gr.      | 6 - BAND6 - (SN:01)           |          | ļ l        | dams          | will ap     |
| Absent    | 3/21/2016         | Social Stu    | udies 6 - SS6 - (SN:01)       |          | F          | Rose          | pop-up      |
| Absent    | 2/23/2016         | ELA Gr. 6     | 3 - ELA6 - (SN:01)            |          | F          | Rose          |             |
| Absent    | 2/8/2016          | Social Stu    | udies 6 - SS6 - (SN:01)       |          | F          | Rose          |             |
| Absent    | 2/4/2016          | Band Gr.      | 6 - BAND6 - (SN:01)           |          | A          | dams          |             |
| Absent    | 1/5/2016          | Art Gr. 6     | - ART6 - (SN:03)              |          | F          | ishbaugh      |             |
| Absent    | 12/18/2015        | PE Gr. 6      | - PE6 - (SN:03)               |          | F          | Presher/Chaff | ee          |
| Absent    | 12/9/2015         | Band Gr.      | 6 - BAND6 - (SN:01)           |          | A          | dams          |             |

| Attendance Tallies                | X     |
|-----------------------------------|-------|
| Tally By: Course                  | 8     |
| Course                            | Total |
| Art Gr. 6 - ART6 - (SN:03)        | 4     |
| Band Gr. 6 - BAND6 - (SN:01)      | 6     |
| Chorus Gr. 6 - CHO6 - (SN:03)     | 1     |
| Computers K-6 - COM K-6 - (SN:25) | 1     |
| ELA Gr. 6 - ELA6 - (SN:01)        | 2     |
| Library 6 - LIB6 - (SN:03)        | 1     |
| Math Gr. 6 - MATH6 - (SN:03)      | 4     |
| PE Gr. 6 - PE6 - (SN:03)          | 4     |
| Social Studies 6 - SS6 - (SN:01)  | 8     |
| Grand Total:                      | 31    |
|                                   |       |
|                                   |       |

## **GRADES TAB**

#### Marking Period Grades:

Shows final report card grades for the selected marking period after the marking period ends.

1

| School Year 2016-2017 V | View Marking Period Grades                                             | ✓ for Marking Per | riod 1 🗸 | 1          |            |         |         | (                        | 2  |
|-------------------------|------------------------------------------------------------------------|-------------------|----------|------------|------------|---------|---------|--------------------------|----|
|                         | Manning renod orades                                                   | ion maning rea    |          |            |            |         |         |                          | _  |
| Course                  | Teacher                                                                | MP                | Days     | Period     |            | Section | Grade   | Comments                 |    |
| ELA 7                   | Ms. Butts                                                              | M1,M2,M3,M4       | 1,2,3    | Supplement | al Courses | 1       |         |                          |    |
| Health/PE 7             | Ms. Knapp                                                              | M1,M2,M3,M4       | 1,2,3    | 5          |            | 1       |         |                          |    |
| Junior High Chorus      | Mr. Van De Water                                                       | M1,M2,M3,M4       | 1        | 7B         |            | 1       |         |                          |    |
| Math 7                  | Mr. Condon                                                             | M1,M2,M3,M4       | 1,2,3    | Supplement | al Courses | 1       |         |                          |    |
| Science 7               | Mr. Coffed                                                             | M1,M2,M3,M4       | 1,2,3    | Supplement | al Courses | 1       |         |                          | ٦. |
| Social Studies 7        | Mr. Cranmer                                                            | M1,M2,M3,M4       | 1,2,3    | Supplement | al Courses | 1       |         |                          |    |
| STEALTH 7               | Ms. Butts<br>Mr. Cranmer<br>Mr. Coffed<br>Mr. Condon<br>Ms. Daningburg | M1,M2,M3,M4       | 1,2,3    | 1 - 4      |            | Progres | ss Rep  | ON THIS SC<br>ort Grades | 5: |
| STEALTH 7A              | Mr. Cranmer<br>Ms. Butts<br>Ms. Daningburg                             | M1,M2,M3,M4       | 2        | 7B         |            | Markin  | g Perio | od Average               | e: |
| TEACH 7                 | Mr. Coffed<br>Mr. Balliett<br>Mr. York                                 | M1,M2,M3,M4       | 1,2,3    | 6B         |            | selecte | -       | king period              |    |

Contacts Schedule Grades Assignments

|      |                                               |                       | ASSIGNMENT                    | S TAB              |                          |     |       |
|------|-----------------------------------------------|-----------------------|-------------------------------|--------------------|--------------------------|-----|-------|
|      | STUDENT                                       |                       | Contacts Scher                | dule<br>Period and | ar, Markin<br>d/or Cours | 0   | nts   |
|      | School Year 2016-2017                         | ✓ Marki               | ng Period Marking Period 1 🗸  | Courses All Course | es 🗸                     |     | 7     |
|      | Course                                        | Category              | Assignment Name / Description | 1                  | Date                     | Max | Score |
|      | Health/PE 7 (Knapp)                           | Physical<br>Education | Tennis and kickball           | Click on docume    |                          | 5   | 5     |
|      | Health/PE 7 (Knapp)                           | Health                | Syllabus 📄                    | icon to view       | /2016                    | 10  |       |
|      | Health/PE 7 (Knapp)                           | Health                | Islands of personalit         | documents teach    | or (2016                 | 25  | 25    |
|      | Health/PE 7 (Knapp)                           | Physical<br>Education | Tennis/kick                   | has uploaded.      | /2016                    | 5   | 5     |
|      | Math 7 (Condon)                               | Homework              | Syllabus Signature            |                    | <del>ອ/ຮ/2</del> 016     | 2   | 2     |
|      | Math 7 (Condon)                               | Participation         | Unit 2 Lesson 2 Notes         |                    | 9/12/2016                | 5   | 5     |
|      | Math 7 (Condon)                               | Homework              | Unit 2 Lesson 2 Homework      |                    |                          | 2   | 2     |
|      | Math 7 (Condon)                               | Participation         | Unit 2 Lesson 3 notes         |                    | 9/13/2016                | 5   |       |
| Show | s course, category,                           | ticipation            | Unit 2 Lesson 1 Integer game  |                    | 9/9/2016                 | 5   | 5     |
|      | nt name, date due, ma                         | nework                | Unit 2 Lesson 3 homework      |                    | 9/13/2016                | -   |       |
| 0    | e and your score.                             | nework                | Parent letter                 |                    | 9/9/2016                 | 5   | 5     |
|      | Balliett / York / McGee)                      | ss work               | York- Brain Teaser Project    |                    | 10/15/2016               | 100 |       |
|      | TEACH 7 (Coffed /<br>Balliett / York / McGee) | Project work          | McGee Tessellation project    |                    | 10/13/2016               | 100 |       |
|      | TEACH 7 (Coffed /<br>Balliett / York / McGee) | Class work            | York-Final Logo Drawing       |                    | 10/7/2016                | 100 |       |
|      | TEACH 7 (Coffed /<br>Balliett / York / McGee) | Project work          | Coffed-Paper Bridge Challenge | •                  | 10/8/2016                | 100 |       |
|      |                                               |                       |                               |                    |                          |     |       |

TIPS: You can click on the column headings to sort the columns